# **IX** Ogólnopolska Olimpiada "O Diamentowy Indeks AGH" **Rok akademicki 2015/2016**

## **Etap I Geografia z elementami geologii**

## **ARKUSZ ODPOWIEDZI**

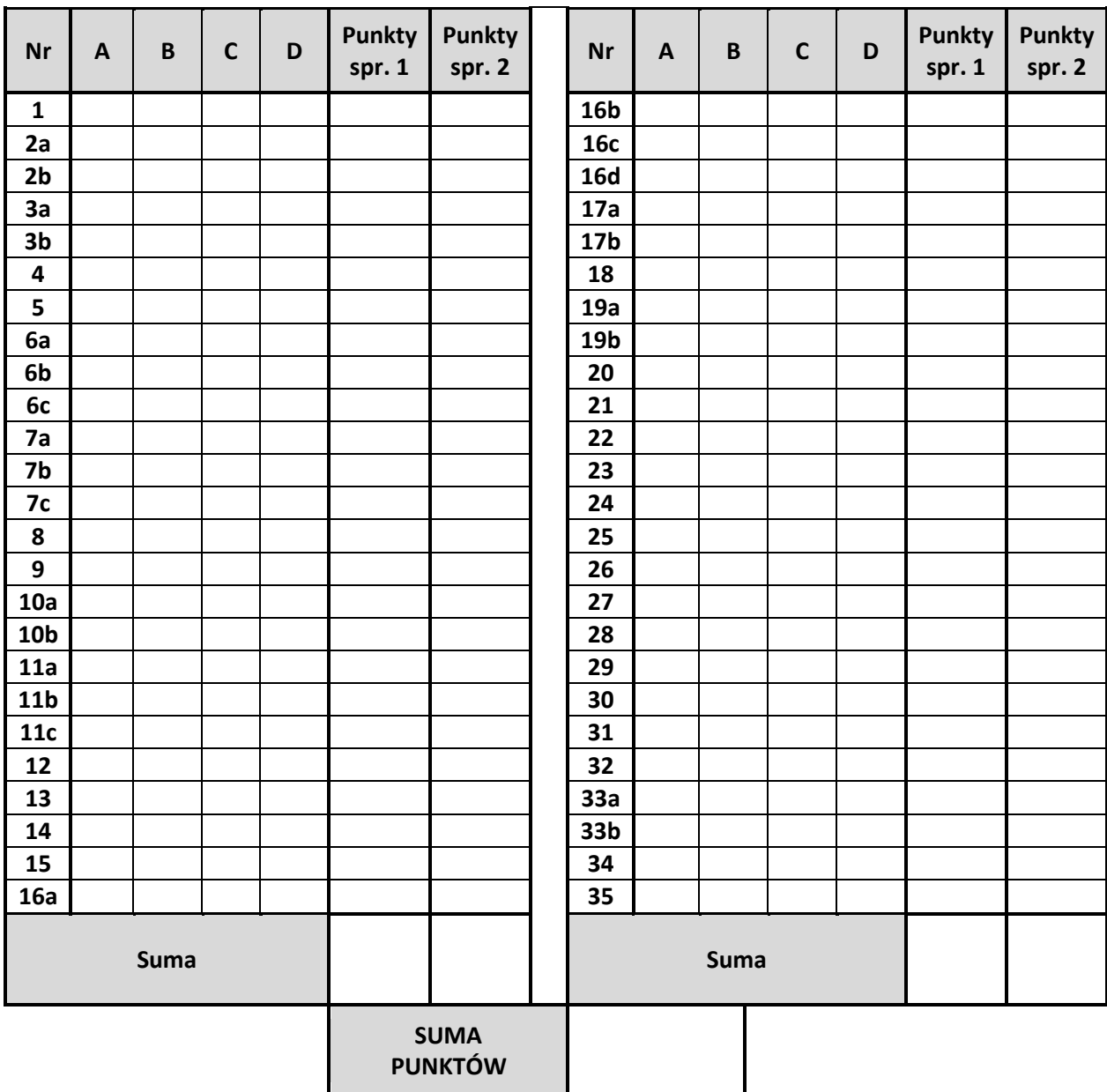

Data …………………………….. Podpisy komisji …………………………………

Data ……………………………. Podpisy komisji …………………………………

1. Współrzędne antypody Krakowa (50<sup>°</sup>N, 20<sup>°</sup>E) wynoszą (0-2pkt):

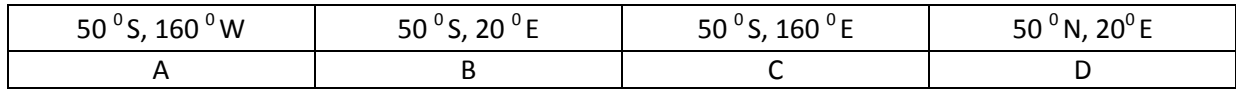

- 2. Samolot wystartował z portu lotniczego w Sumburgh ( $60^{\circ}$ N 1 $^{\circ}$ 18'W Szetlandy) do Helsinek (60<sup>o</sup>N 24<sup>o</sup>58'E). Jaką odległość pokonał lecąc wzdłuż 60<sup>o</sup>N (0-4pkt):
	- a. w kilometrach:

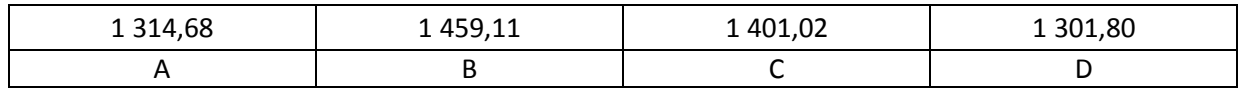

b. w milach morskich:

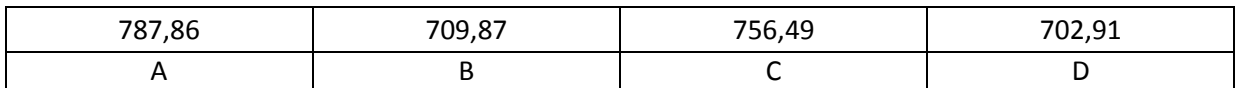

3. Poniżej przedstawiony typ wybrzeża to (**0-4pkt**):

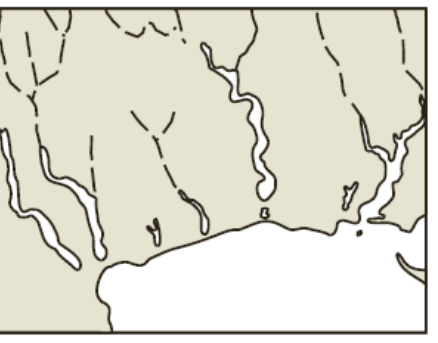

a.

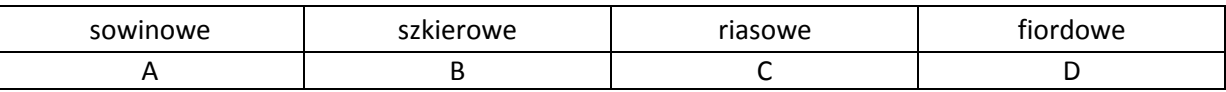

b. występuje ono m.in. :

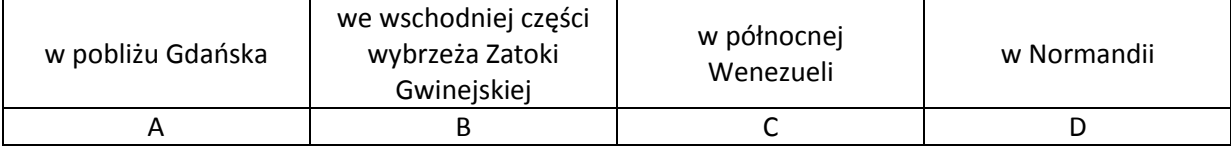

4. W Beskidzie Żywieckim NIE znajdziemy (**0-2pkt**):

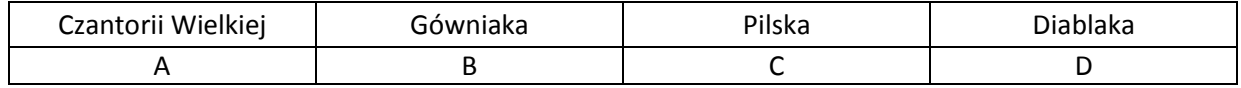

## 5. Przyrząd służący do badania wilgotności powietrza to (**0-2pkt**):

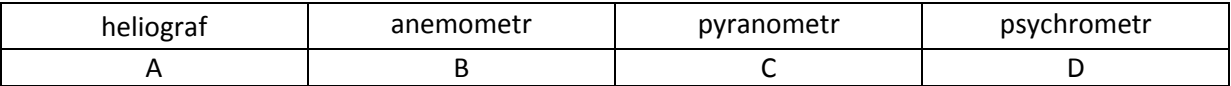

6. Współrzędne geograficzne geometrycznego środka Polski to (**0-6pkt**):

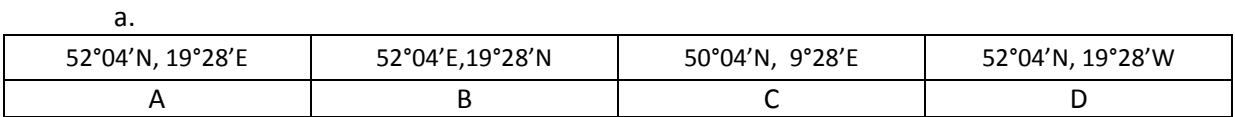

b. Znajduje się on w miejscowości:

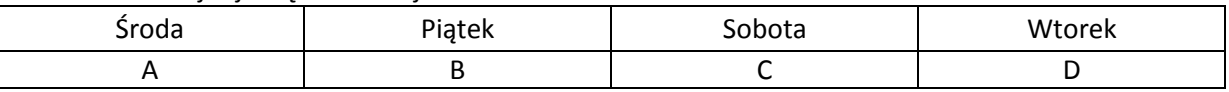

c. Różnica czasu słonecznego między geometrycznym środkiem Polski a najdalej na zachód wysuniętym krańcem Polski wynosi:

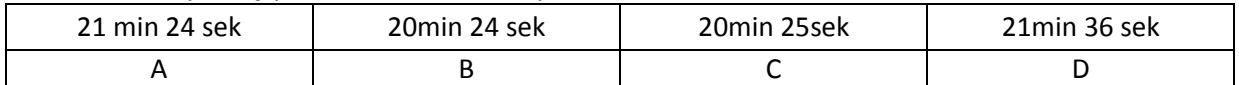

7. Poniżej przedstawiono schemat lodowców (**0-6pkt**):

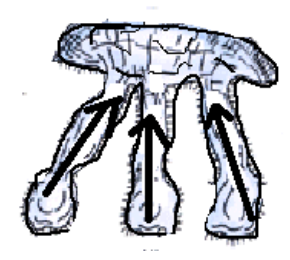

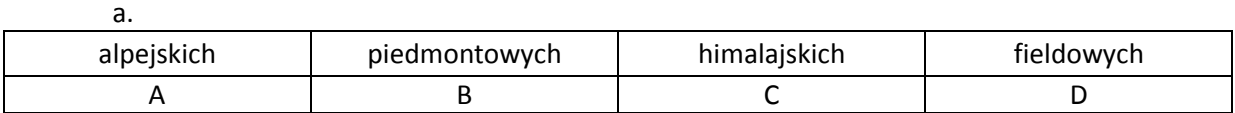

b. Są one typowe dla:

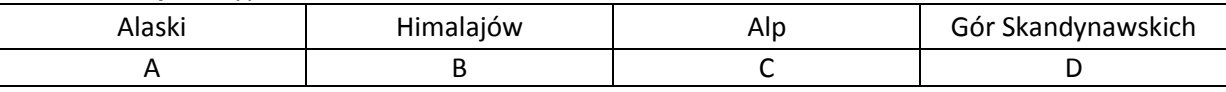

c. Przykładem tego typu lodowca jest:

| Aletsch | Fedczenki | Malaspina | Wielki Lodowiec<br>Gangotri |
|---------|-----------|-----------|-----------------------------|
|         |           |           |                             |

8. Teoria zniekształceń w odwzorowaniach kartograficznych została opracowana przez (0-2pkt):

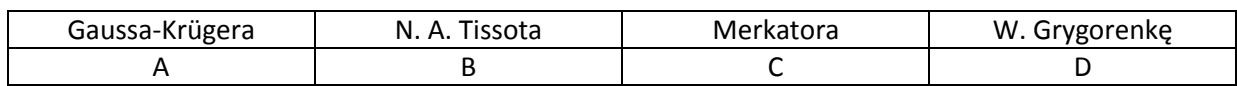

9. Melafir to skała (**0-2pkt**):

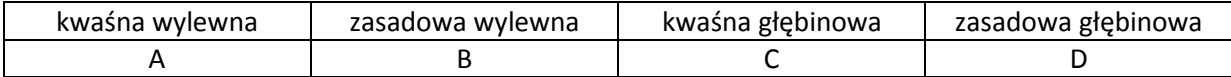

10. AU oznacza (**0-4pkt**):

a.

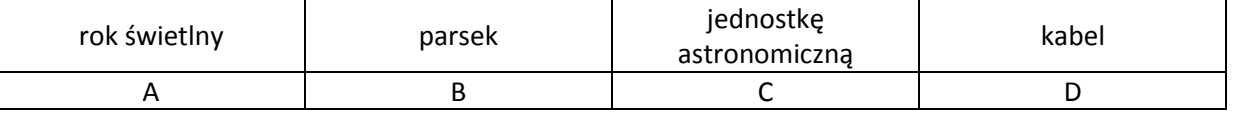

b. AU mierzy:

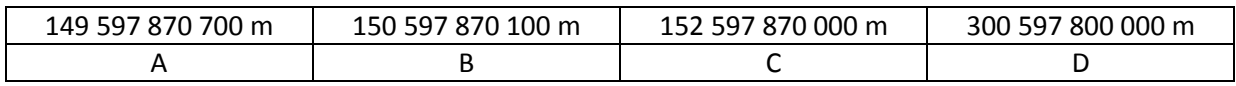

11. W dniu 21 marca w miejscowości A wysokość górowania Słońca mierzona po północnej stronie nieba wynosi 70 $^{\circ}$  25<sup> $\dot{\cdot}$ </sup>. W tym samym momencie w miejscowości B leżącej na tym samym południku Słońce górowało na takiej samej wysokości ale po południowej stronie nieba. Obliczyd odległośd między miejscowościami (**0-6pkt**):

#### a. w stopniach:

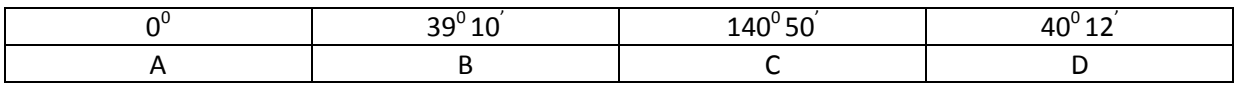

b. w kilometrach:

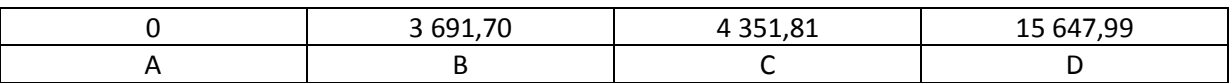

c. w milach morskich:

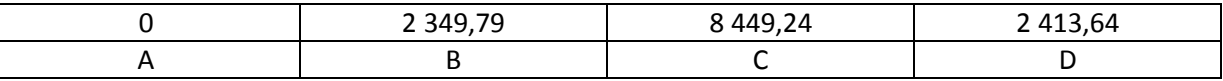

12. Wskazać prawidłową chronologię wydarzeń(0-2pkt):

- *a. Powstanie atmosfery składającej się z dwutlenku węgla i azotu.*
- *b. Powstanie łupków miedzionośnych w obrębie monokliny przedsudeckiej*
- *c. Powstanie złóż gipsu w Niecce Nidziaoskiej*
- *d. Uformowanie trzonu krystalicznego Tatr*

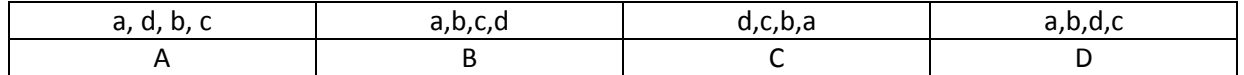

13. Widawa jest (**0-2pkt**):

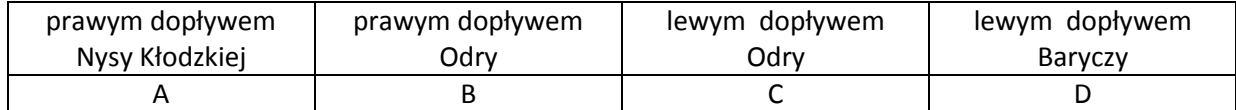

14. [Rój meteorów,](https://pl.wikipedia.org/wiki/R%C3%B3j_meteor%C3%B3w) którego [orbita](https://pl.wikipedia.org/wiki/Orbita) przecina się każdego roku z [ziemską](https://pl.wikipedia.org/wiki/Ziemia) w dniach 17 lipca – 24 sierpnia to (**0-2pkt**):

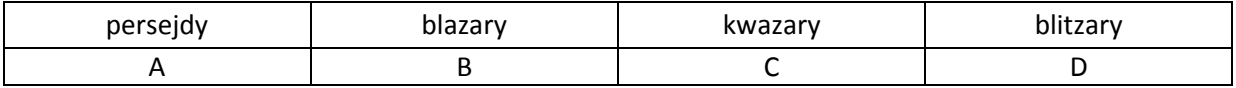

15. Powietrze przemieszczające się po liniach spiralnych od zewnątrz do środka w kierunku przeciwnym do kierunku ruchu wskazówek zegara charakteryzuje (**0-2pkt**):

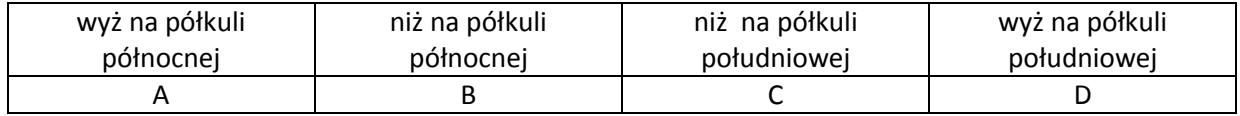

16. Poniższy opis charakteryzuje Park Narodowy (**0-8pkt**):

*Chroni się tu cenne obszary torfowisk, bagien, jezior oraz rosnące na bagnach lasy – pozostałośd europejskiej tundry i lasotundry. Na równinach parku występują torfowiska (wysokie, niskie i przejściowe), niewielkie zbiorniki wodne oraz obszary leśne. Najważniejsze z nich to: Torfowisko Orłowskie, Bagno Pociągi, Durne Bagno, … . Na wzniesieniach terenu występują głównie brzeziny i bory sosnowe. Występują tu min. gnidosz królewski, brzoza niska, wierzba borówkolistna, wierzba lapooska, lepnica litewska, turzyce. wywłócznik skrętoległy, wąkrota zwyczajna, przygiełka brunatna, rosiczka pośrednia. Najliczniejszą grupę kręgowców stanowią ptaki (146 gatunków lęgowych) m.in.: żuraw (symbol parku), orzeł przedni, orzeł bielik, błotniak zbożowy, kobczyk, gęś gęgawa, orlik krzykliwy. Wśród ponad 40 gatunków ssaków żyje tu m.in. wydra, bóbr, łoś, wilk, rzęsorek, rzeczek, smużka, gronostaj. Np. http://www.ochrona-przyrody.edu.pl* a.

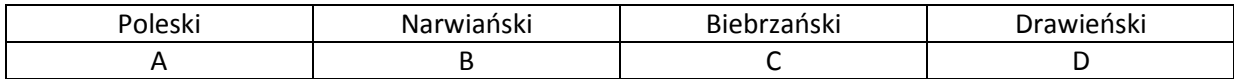

Na poniższej mapie Park ten oznaczony jest numerem:

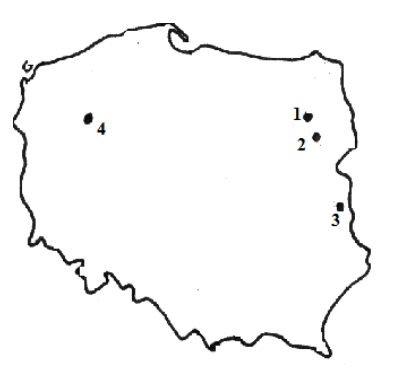

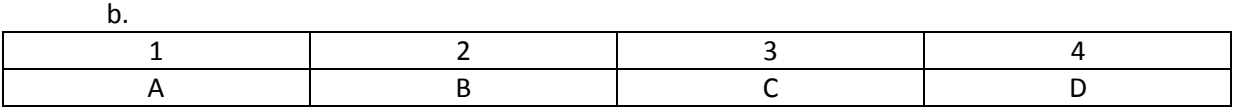

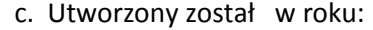

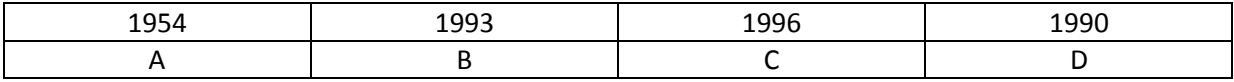

d. Powierzchnia jego wynosi:

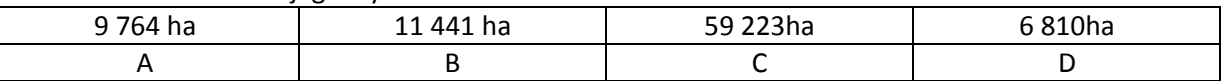

17. Wyspa , na której w latach [1946](https://pl.wikipedia.org/wiki/1946)–[1958](https://pl.wikipedia.org/wiki/1958) [Stany Zjednoczone](https://pl.wikipedia.org/wiki/Stany_Zjednoczone) przeprowadziły ponad dwadzieścia [prób z bronią jądrową,](https://pl.wikipedia.org/wiki/Testy_atomowe) w tym detonację największej [bomby wodorowej](https://pl.wikipedia.org/wiki/%C5%81adunek_termoj%C4%85drowy) (**0-4pkt**): a.

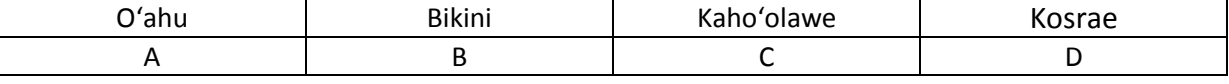

### b.Wyspa ta leży w archipelagu:

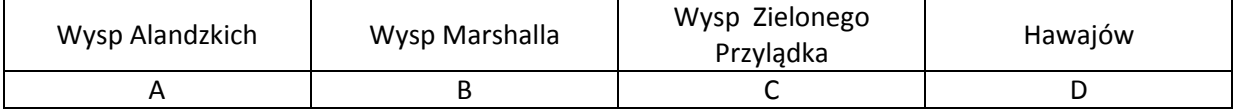

## 18. Po opisie rozpoznaj archipelag (**0-2pkt**):

*Archipelag tworzy ok. 1200 wysepek położonych na 26 [atolach](https://pl.wikipedia.org/wiki/Atol) koralowych narosłych na podmorskim łaocuchu [wulkanicznym](https://pl.wikipedia.org/wiki/Wulkan). Łączna powierzchnia lądowa archipelagu to 298 km². Występuje tu [klimat równikowy](https://pl.wikipedia.org/wiki/Klimat_r%C3%B3wnikowy) wybitnie wilgotny[. Gospodarka](https://pl.wikipedia.org/wiki/Gospodarka) oparta jest głównie na [turystyce](https://pl.wikipedia.org/wiki/Turystyka) i rybołówstwie . W uprawie przeważa głównie palma [kokosowa](https://pl.wikipedia.org/wiki/Kokos_w%C5%82a%C5%9Bciwy) i [banany](https://pl.wikipedia.org/wiki/Banan). Dominującą religią jest [Islam:](https://pl.wikipedia.org/wiki/Islam) 98,4%.* 

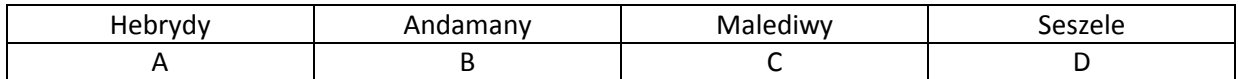

19. Jezioro zaporowe Guri zbudowano w (**0-4pkt**):

a.

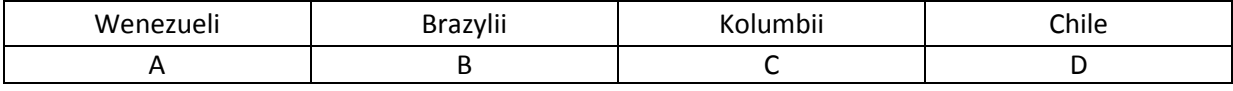

b. Na rzece:

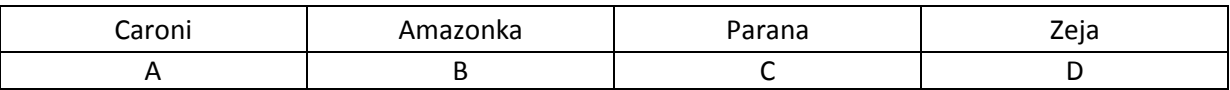

20. Na początku sierpnia 2015 roku otwarto drugą nitkę kanału (**0-2pkt**):

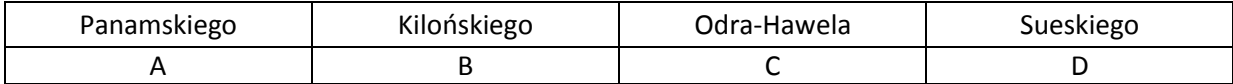

21. Morzem międzywyspowym NIE jest (**0-2pkt**):

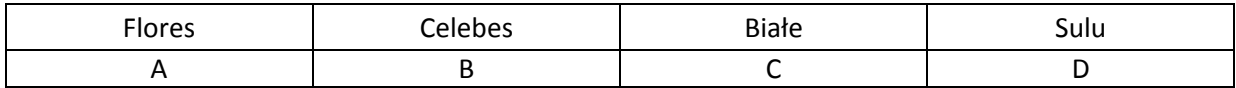

## 22. Słonym jeziorem NIE jest (**0-2pkt**):

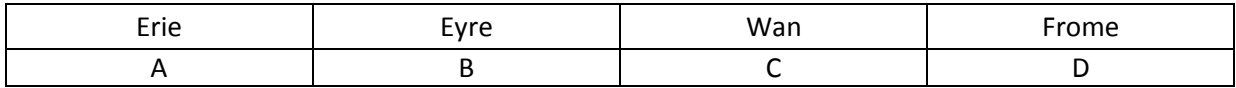

23. Ustrój lodowcowy NIE występuje na rzece (**0-2pkt**):

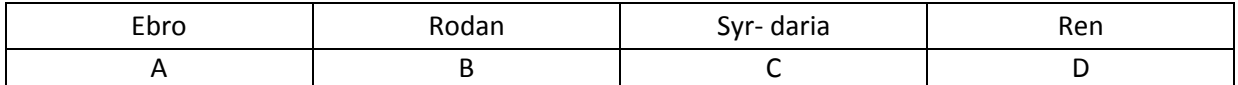

## 24. Umowna granica [Ocean Atlantycki](https://pl.wikipedia.org/wiki/Ocean_Atlantycki) - [Ocean Spokojny](https://pl.wikipedia.org/wiki/Ocean_Spokojny) przebiega wzdłuż południka (**0-2pkt**):

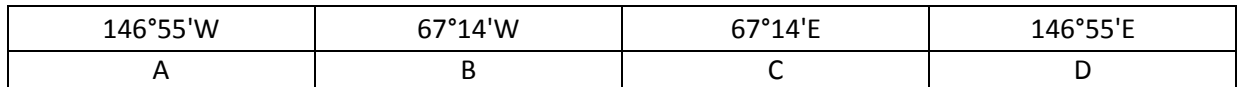

### 25. Jeziorem tektonicznym NIE jest (**0-2pkt**):

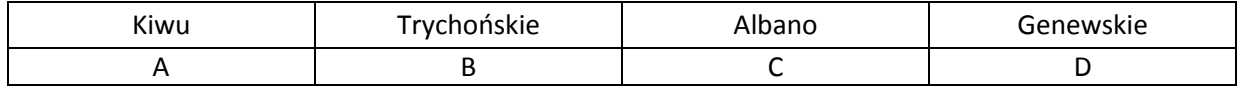

### 26. Szelit to ruda (**0-2pkt**):

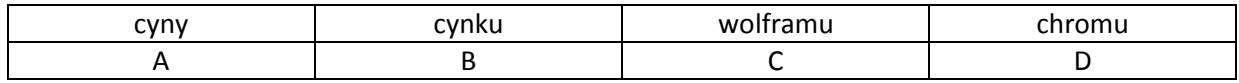

27. Ametyst i morion są odmianami (**0-2pkt**):

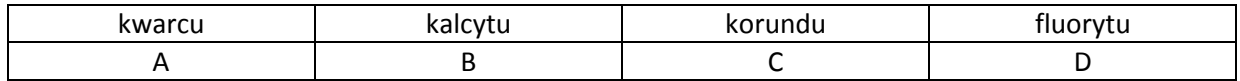

## 28. Rodzajem wietrzenia mechanicznego NIE jest (**0-2pkt**):

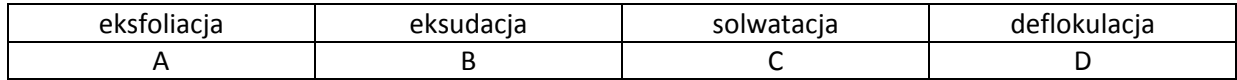

29. Po opisie rozpoznać okres geologiczny(0-2pkt):

*Na początku tego okresu miały miejsce najintensywniejsze ruchy górotwórcze [orogenezy](https://pl.wikipedia.org/wiki/Orogeneza_kaledo%C5%84ska)  [kaledooskiej.](https://pl.wikipedia.org/wiki/Orogeneza_kaledo%C5%84ska) W środowisku wodnym pojawiły się drapieżne ryby o płetwach wzmocnionych potężnymi kolcami, o szczękach uzbrojonych w zęby , a na lądzie -się rośliny naczyniowe.*

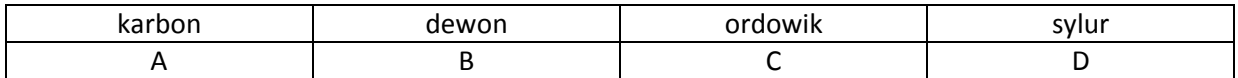

30. Morze Czarne zawdzięcz swoją nazwę (**0-2pkt**):

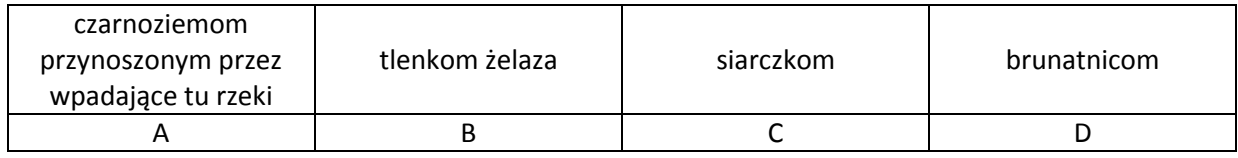

### 31. Krater Popigaj to miejsce odkrycia (**0-2pkt**):

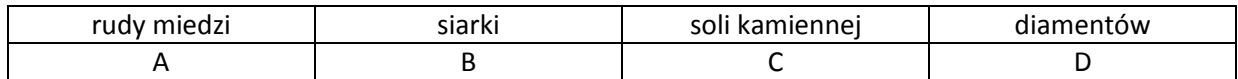

## 32. Poniższa mapa przedstawia rozkład lądów w erze (**0-2pkt**):

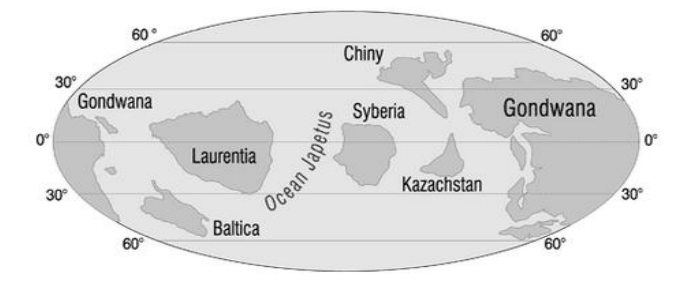

#### *http://www.wiking.edu.pl*

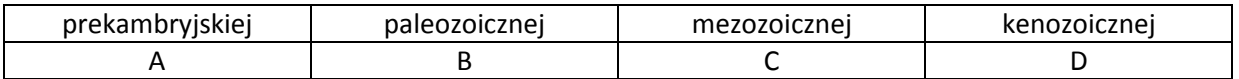

33. Fotografia przedstawia szkielet i odciski pewnego organizmu [w Muzeum Historii Naturalnej w](https://pl.wikipedia.org/wiki/Muzeum_Historii_Naturalnej_w_Berlinie)  [Berlinie.](https://pl.wikipedia.org/wiki/Muzeum_Historii_Naturalnej_w_Berlinie) Co to za organizm (**0-4pkt**):

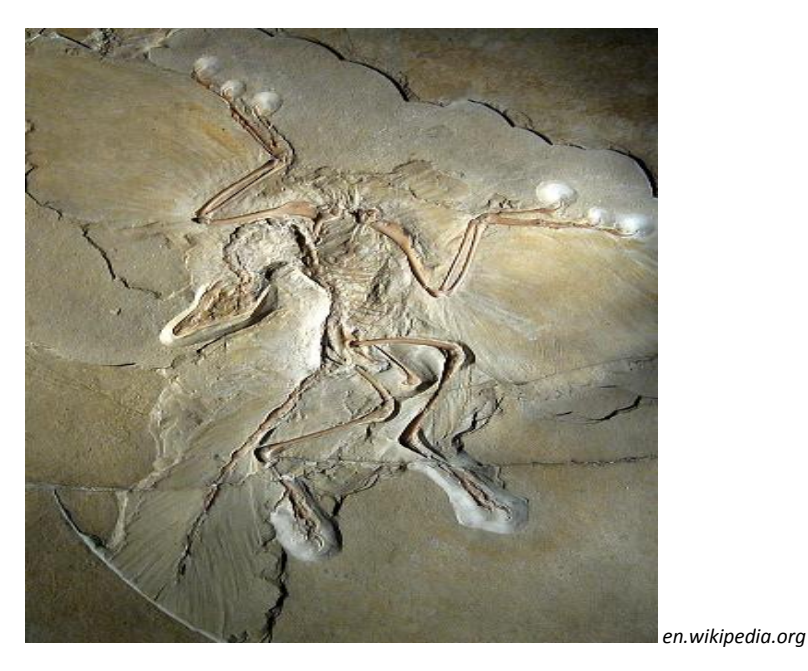

a. ichtiozaur archaeopteryx plezjozaur brontozaur A B C D

b. W którym okresie geologicznym pojawił się na Ziemi:

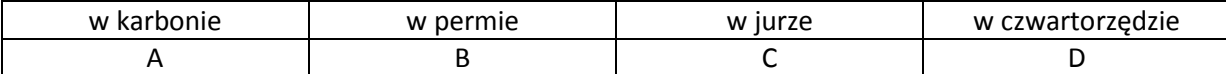

34. Cechą klimatu miejskiego względem obszarów pozamiejskich jest (**0-2pkt**):

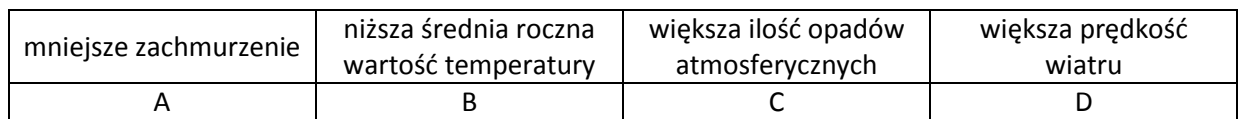

35. Lokalny wiatr wiejący w północnej Afryce i na półwyspie Arabskim nazywa się (**0-2pkt**):

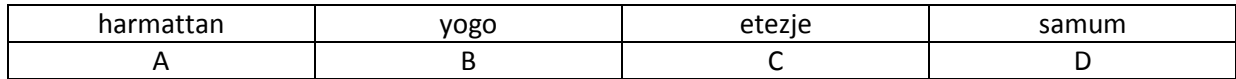

### **WYMAGANIA:**

- 1. Rozwiązaniu podlegają **wszystkie zadania**.
- 2. **Strona tytułowa powinna zawierać:** imię i nazwisko autora pracy, adres zamieszkania, nazwę i adres szkoły
- 3. **Odpowiedzi należy zaznaczyć na arkuszu odpowiedzi – KOMISJA SPRAWDZAJĄCA OCENIA JEDYNIE ODPOWIEDZI ZAMIESZCONE NA ARKUSZU ODPOWIEDZI**
- 4. **Formularz, stronę tytułową, arkusz odpowiedzi i zadania zszyć jedną zszywką, zszywaczem w lewym górnym rogu. Tak zszytą prace należy włożyć do przeźroczystej koszulki, z otwarciem koszulki do góry, z zawieszką do segregatora po lewej stronie**
- 5. **ZACHOWAĆ KOLEJNOŚĆ ODPOWIEDZI**